# **Ignition User Manual**

# **About this Manual**

In this manual, you will find reference information along with step-by-step instructions. The final goal of the content and information provided here is to help you gain understanding of Ignition concepts and to accomplish tasks within Ignition so that you can be productive and effective while working on your own projects. You can search for specific items, or browse through the navigation tree to find the answers you need.

The table of contents is organized so you can easily find answers to your questions on all the Ignition features, modules, functions, and anything else you may be looking for. The **[Getting](https://docs.inductiveautomation.com/display/DOC79/Getting+Started)  [Started](https://docs.inductiveautomation.com/display/DOC79/Getting+Started)** section provides a [broad overview](https://docs.inductiveautomation.com/display/DOC79/Introducing+Ignition) and information relating to [Modules](https://docs.inductiveautomation.com/display/DOC79/Ignition+Modules), [architectures](https://docs.inductiveautomation.com/display/DOC79/System+Architectures), [instal](https://docs.inductiveautomation.com/display/DOC79/Installing+and+Upgrading) [lation,](https://docs.inductiveautomation.com/display/DOC79/Installing+and+Upgrading) and a [quick start guide](https://docs.inductiveautomation.com/display/DOC79/Quick+Start+Guide). This core **User Manual** section is closely tied with the Inductive University so you can have a conceptual understanding from this manual and a visual walkthrough of the feature in the videos. Just look for video links on the right side of the page to jump to the University. Finally, in the **[Appendix](https://docs.inductiveautomation.com/display/DOC79/Appendix)**, you'll find an exhaustive list of all the [Components,](https://docs.inductiveautomation.com/display/DOC79/Components) [Expres](https://docs.inductiveautomation.com/display/DOC79/Expression+Functions) [sions](https://docs.inductiveautomation.com/display/DOC79/Expression+Functions), and [Scripting Functions](https://docs.inductiveautomation.com/display/DOC79/Scripting+Functions) in Ignition.

This section of the Ignition User Manual shows all of the documentation for Ignition in a format that is listed by feature or section of the platform. It provides reference and concept information along with step-by-step instructions on how to do just about everything in Ignition. Throughout this online help manual, you will find links to the various **Inductive University videos** on the right side of the screen. These videos correspond to the information in that page or section. This way, you can get a conceptual understanding from the information provided here, and a visual walk-through of the feature by watching the videos. The video links will look like the one to the right of this paragraph.

Take a look at the navigation section on the left and poke around, or use the search bar at the top of the navigation. To get back to this manual later, you can access it in three ways:

- 1. To access from a **web browser**, go to [docs.inductiveautomation.com](http://docs.inductiveautomation.com/)
- 2. To access from the **Gateway Webpage**, log into the Configure section and select **System > User Manual**.
- 3. To access from the **Designer**, press the **F1** key or select **Help > Help** from the menubar.

# **Ignition 7.9**

This User Manual is specifically for Ignition 7.9. Newer major versions of the software will have separate User Manuals that focus on newer features.

You can also tell which User Manual version you're looking at by the Image in the Sidebar.

# **Other Manual Sections**

#### **Getting Started**

The [Getting Started](https://docs.inductiveautomation.com/display/DOC79/Getting+Started) section has all the basic information on Ignition. If you want a general overview and some basic steps to get Ignition up and running, this is the place to start.

#### **Glossary**

A [Glossary](https://docs.inductiveautomation.com/display/DOC79/Glossary) of common terms found in Ignition and in the industry.

#### **New in this Version**

Are you looking for something that has changed? Or maybe you want to see the things we have been adding to Ignition? Check out the [New in this Version](https://docs.inductiveautomation.com/display/DOC79/New+in+this+Version) page for a list of improvements for each version.

#### **SDK Documentation**

Documentation for the [Ignition Module SDK](https://docs.inductiveautomation.com/display/SE/Ignition+SDK+Programmers+Guide). Anyone looking to create a new module should start here.

# **Appendix**

The [Appendix](https://docs.inductiveautomation.com/display/DOC79/Appendix) section is a comprehensive list of all the [Components](https://docs.inductiveautomation.com/display/DOC79/Components), [Expression](https://docs.inductiveautomation.com/display/DOC79/Expression+Functions)  [Functions](https://docs.inductiveautomation.com/display/DOC79/Expression+Functions), and [Scripting Functions](https://docs.inductiveautomation.com/display/DOC79/Scripting+Functions) in Ignition.

#### **Partner Programs**

Inductive Automation is proud to have a Partner Program that allows others to create modules to enhance Ignition's functionality. You can learn more about [Sep](https://help.sepasoft.com/docs/) [asoft's MES modules](https://help.sepasoft.com/docs/) and [Cirrus Link's](https://docs.chariot.io/display/CLD/Cirrus+Link+Documentation)  [MQTT modules](https://docs.chariot.io/display/CLD/Cirrus+Link+Documentation) here.

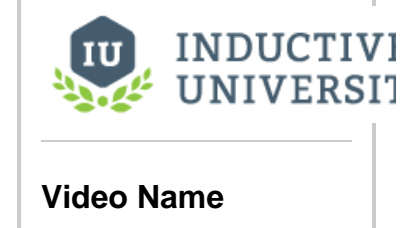

#### [Watch the Video](https://www.inductiveuniversity.com/courses/all/7.9)

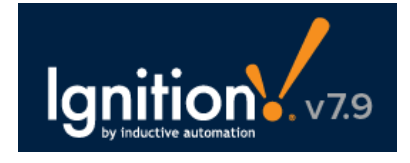

# **Other Great Resources**

#### **Knowledge Base**

In our [Knowledge Base](https://support.inductiveautomation.com/?/Knowledgebase/List), you can search and view articles created by our support team for troubleshooting, known problems, and workarounds.

#### **Inductive University**

The [Inductive University](https://inductiveuniversity.com/) is a free online learning platform designed to help you master Ignition. You can watch over 500 training videos and participate in our credential program to test your knowledge. It's the first step to joining our ranks of Certified Integrators.

# **Support Team**

Can't find it here? Go to the [Support](https://support.inductiveautomation.com/)  [homepage](https://support.inductiveautomation.com/) for one-on-one help from our support team. Submit a Ticket, and one of our Support Engineers will follow up with you quickly.

You can reach us during business hours 8am-5pm PST at 1-800-266-7798. Support charges may apply. 24-hour support is also available, at an additional fee.

E-mail support is available at [support@indu](mailto:support@inductiveautomation.com) [ctiveautomation.com.](mailto:support@inductiveautomation.com)

### **Our Founder's Blog**

**[Computing Without Boundaries](http://computingwithoutboundaries.blogspot.com/)** is Steve Hechtman's (Inductive Automation's President) blog about HMI and SCADA software and the industry as a whole.

#### **Community User Forum**

Our [User Forum](https://www.inductiveautomation.com/forum/index.php) is *the* place to get help from our passionate community of Ignition users. The Forum is one of the most effective ways to get help from others; it's is always available, and is actively patrolled by Inductive Automation staff and many knowledgeable users. Chances are you will find your question already answered in an existing post, but if not you can sign up and ask away.

#### **More Resources on our Website**

- [Ignition How-Tos](https://www.inductiveautomation.com/resources/how-to): Step by step guides
- [White Papers and Articles](https://inductiveautomation.com/resources/whitepaper): What's happening in the industry and with Inductive Automation
- [Webinars on Demand:](https://inductiveautomation.com/resources/webinar) Watch recordings of our past live webinars
- [Tip Sheets:](https://inductiveautomation.com/resources/tipsheet) Tips and references put together for you

# **Comments, Feedback, or Ideas?**

We encourage your feedback on both the Ignition Software and Ignition User Manual. We strive to keep in step with our community and grow the software to meet your needs. If you have something you think we should add or improve, let us know!

#### **Feedback on the User Manual**

We encourage you to give us feedback on the Ignition wiki User Manual as this will help us improve the documentation over time. Your feedback can be as small as finding typos or as big as requesting whole new concepts or how-tos. You can email us at [training@inductiveautomation.com.](mailto:training@inductiveautomation.com)

#### **Feedback on the Ignition Software**

How can we improve Ignition? Our goal is to provide you a powerful yet easy-to-use SCADA/HMI software that does everything you need. Let us hear from you on our [features and ideas](https://ideas.inductiveautomation.com/ignition-features-and-ideas) page. We love to hear any ideas you have so we can continue to improve Ignition.

# **Feedback on the Inductive University**

Do you have a question about any of our videos? You can email [iu\\_support@inductiveautomation.](mailto:iu_support@inductiveautomation.com) [com](mailto:iu_support@inductiveautomation.com) for answers or suggestions on new videos and improvements.

#### **Other Feedback**

Do you have something else to tell us? Not sure where to send it? You can send an email to us at [t](mailto:training@inductiveautomation.com) [raining@inductiveautomation.com,](mailto:training@inductiveautomation.com) and we will get you pointed in the right direction.

#### Ignition User Manual © 2015 - 2020 Inductive Automation

All rights reserved. No parts of this work may be reproduced in any form or by any means - graphic, electronic, or mechanical, including photocopying, recording, taping, or information storage and retrieval systems - without the written permission of the publisher. All Inductive Automation products are trademarks or registered trademarks of Inductive Automation. Other brand and product names are trademarks or registered trademarks of their respective holders.

Every effort has been made to make this user manual as complete and as accurate as possible, but no warranty or fitness is implied. The information provided is on an "as is" basis. Inductive Automation shall have neither liability nor responsibility to any person or entity with respect to any loss or damages arising from the information contained in his manual.